# **Vom Verlauf zwischen analog und digital**

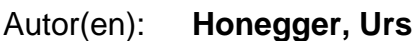

Objekttyp: **Article**

Zeitschrift: **Hochparterre : Zeitschrift für Architektur und Design**

Band (Jahr): **26 (2013)**

Heft 11

PDF erstellt am: **30.04.2024**

Persistenter Link: <https://doi.org/10.5169/seals-392433>

## **Nutzungsbedingungen**

Die ETH-Bibliothek ist Anbieterin der digitalisierten Zeitschriften. Sie besitzt keine Urheberrechte an den Inhalten der Zeitschriften. Die Rechte liegen in der Regel bei den Herausgebern. Die auf der Plattform e-periodica veröffentlichten Dokumente stehen für nicht-kommerzielle Zwecke in Lehre und Forschung sowie für die private Nutzung frei zur Verfügung. Einzelne Dateien oder Ausdrucke aus diesem Angebot können zusammen mit diesen Nutzungsbedingungen und den korrekten Herkunftsbezeichnungen weitergegeben werden.

Das Veröffentlichen von Bildern in Print- und Online-Publikationen ist nur mit vorheriger Genehmigung der Rechteinhaber erlaubt. Die systematische Speicherung von Teilen des elektronischen Angebots auf anderen Servern bedarf ebenfalls des schriftlichen Einverständnisses der Rechteinhaber.

# **Haftungsausschluss**

Alle Angaben erfolgen ohne Gewähr für Vollständigkeit oder Richtigkeit. Es wird keine Haftung übernommen für Schäden durch die Verwendung von Informationen aus diesem Online-Angebot oder durch das Fehlen von Informationen. Dies gilt auch für Inhalte Dritter, die über dieses Angebot zugänglich sind.

Ein Dienst der ETH-Bibliothek ETH Zürich, Rämistrasse 101, 8092 Zürich, Schweiz, www.library.ethz.ch

# **http://www.e-periodica.ch**

# Vom Verlauf zwischen analog und digital Text: Urs Honegger Astrom/Zimmer

Anthon Astrom und Lukas Zimmer erforschen, wie wir Texte kommentieren und verknüpfen. Mit eigener Software holen die Designer Vorteile des Papiers auf den Bildschirm.

Fotos und Illustrationen:

Lukas Zimmer wählt seine Worte mit Bedacht: «Wir müssen neue Formen finden, wie wir Meinung, Wissen oder Verständnis herstellen können.» Der Designer spricht über die Forschungsprojekte, die er mit seinem Partner Anthon Astrom unter dem Label A/ Z Lab betreibt. Am Anfang dieser Forschung stand die Frage: Wie kann ein grosser Textmit Anmerkungen und Verknüpfungen,wie er bei einer Recherche für ein Design- oder ein Kunstprojekt entsteht, überhaupt noch übersichtlich dargestellt wer-«Wir wollten eine Software entwickeln, die es dem Autor erlaubt, die Wege seiner Lektüre wiederzufinden» erklärt Zimmer das Ziel. Weil diebestehenden Programme in ihren Augen nicht genügten, starteten Zimmer und rom eine Untersuchung in eigener Regie. Sie lasen Bücher über das Lesen und das Schreiben und wie sich beides durch die digitalen Medien verändert.

Im Laufe der Recherche entstand eine Reihe von Applikationen. Die erste hiess ‹Trails› und wurde 2008 mit dem Eidgenössischen Förderpreis für Design ausgezeichnet siehe Hochparterre 3/09. ‹Trails› erweiterte den Internetbrowser Firefox. Auf den besuchten Webseiten konnten Bilder und Texte ausgewählt und zu kleinen Buchseiten gelayoutet werden. Zum Schluss wurden die selbst machten Booklets ausgedruckt und geheftet. Am vorläufigen Ende der Recherche steht <Lines>. Auch dieses Projekt ist prämiert, mit dem Eidgenössischen Preis für Design 2011 und der Bronzemedaille in der Kategorie Innovation im Wettbewerb Best of Swiss Web 2012. Mit ‹Lines› kann ein Autor einen Text mit Anmerkungen versehen und kommentieren. Die Anwendung ordnet die verschiedenen Texte so in Spalten an, dass sich die Verbindungen schen Texten und Kommentaren nachvollziehen lassen. Die Ordnung allein war den beiden Entwicklern aber zu rigide. «Wir suchten nach einer flexibleren Art der Navigation», erklärt Anthon Astrom, «damit die Bezüge → Seite 21

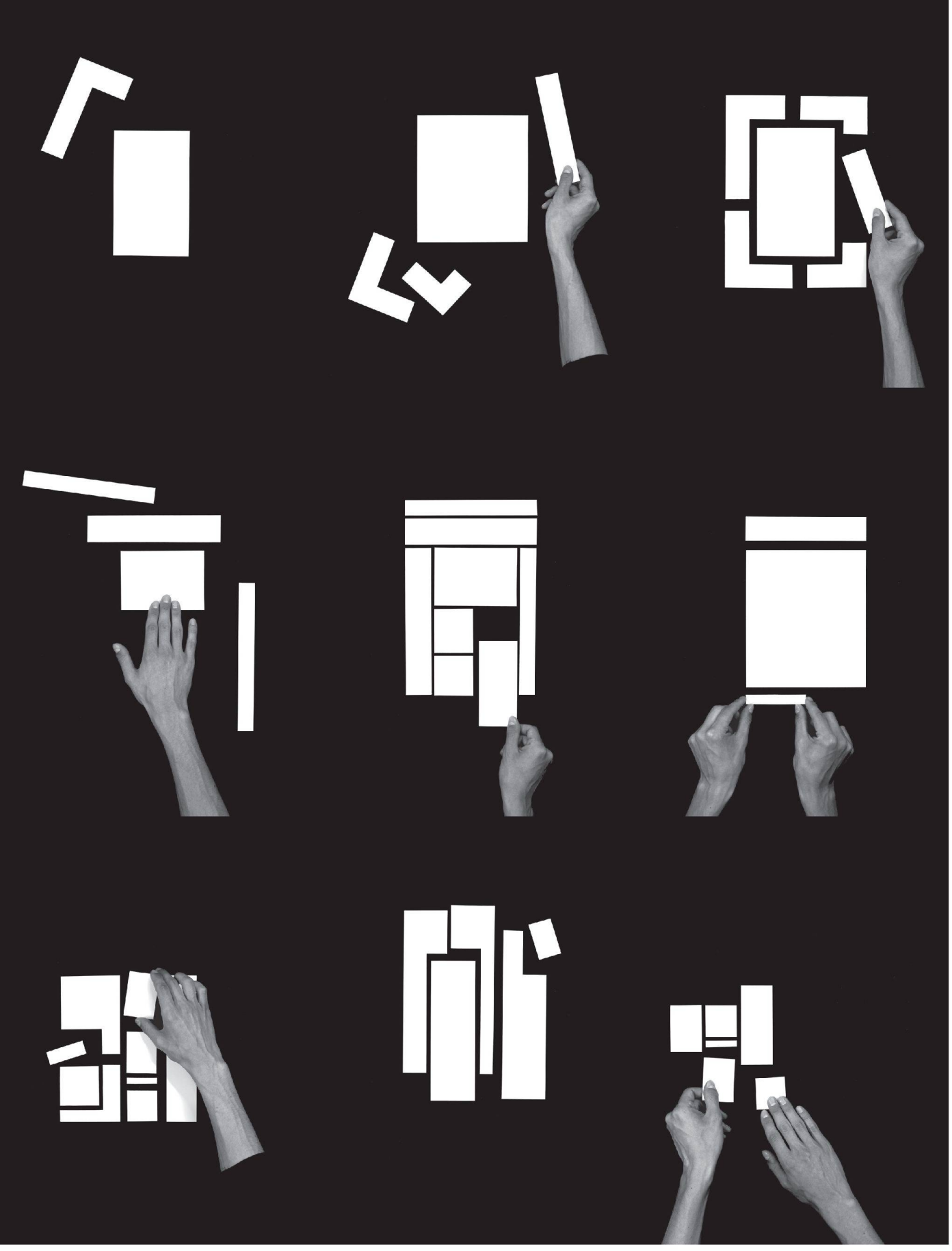

So sieht Recherche aus: Astrom / Zimmer stellen Methoden des Kommentierens dar, vom mittelalterlichen ‹ Codex Gregorianus› über Derridas ‹Glas› bis zum Projekt ‹Lines›.

Hochparterre 11/13 - Vom Verlauf zwischen analog und digital 19

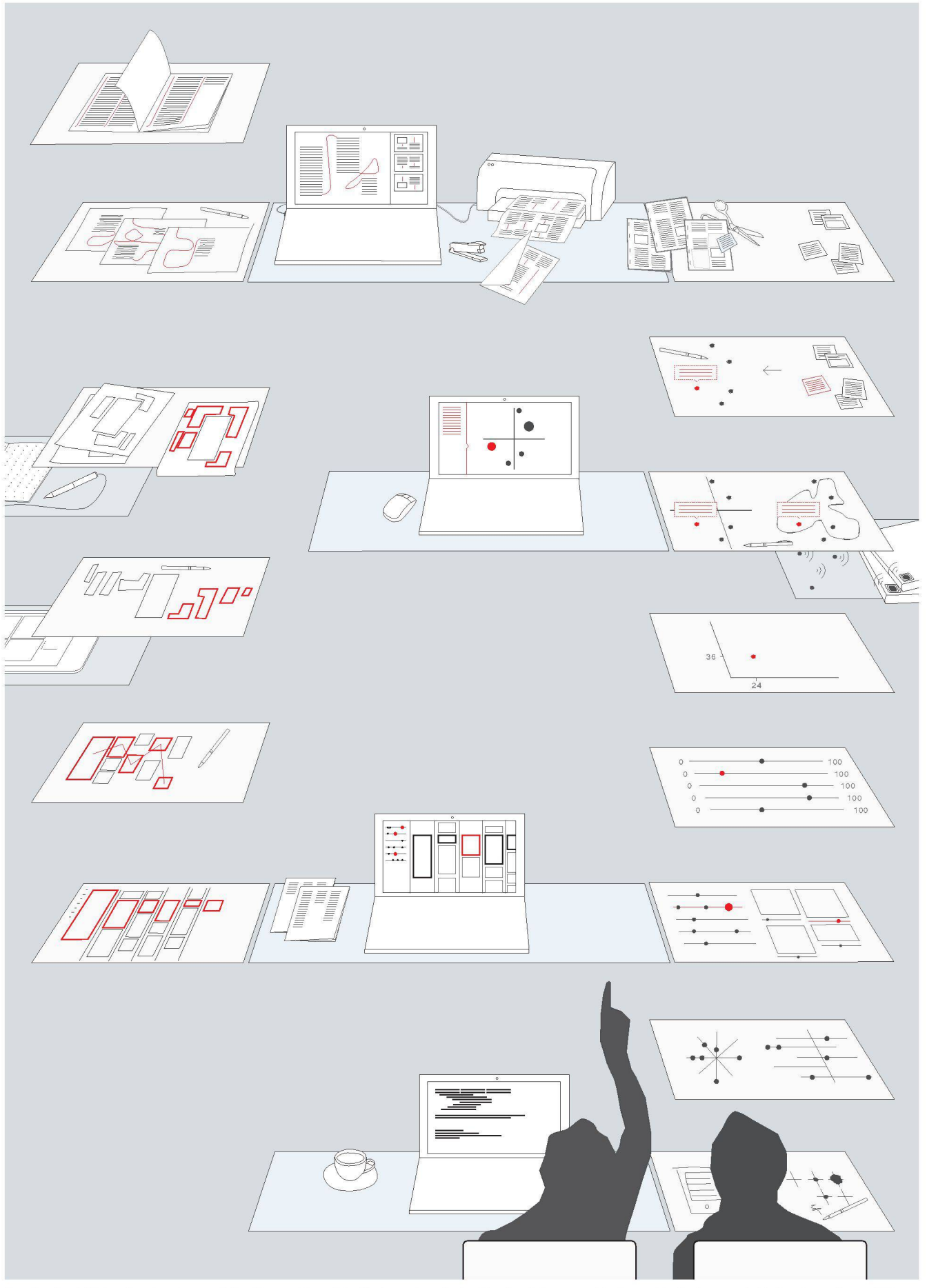

So entwerfen<sup>A</sup>/Z:Auseinandersetzung mit dem Kommentierenlinks, Suchenach grafischen Repräsentationenvon Inhalten rechts, die daraus entwickeltenAnwendungen Mitte.

 $\rightarrow$  zwischen zwei Texten, die sich in der Struktur weit voneinander entfernt befinden, einfacher herzustellen sind.» Dafür entwickelten sie die Funktion ‹Gradient Tagging›, eine neue Art der Verschlagwortung siehe Seite 22. Der Autor kann damit angeben, wie relevant ein Text für das Thema ist. Er versieht das Textelement mit einem Etikett – lisch ‹tag› – und setzt darauf ein Schlagwort. Über einen Verlauf - englisch «gradient» - kann er angeben, ob diese Information zu zwanzig, vierzig oder neunzig Prozent für das Thema bedeutend ist. Während eine herkömmliche Verlinkung belegt, dass die Informationen miteinander zusammenhängen, gibt ‹Gradient Tagging› also zusätzlich an, bis zu welchem Grad dieser Zusammenhang besteht.

#### Entwerfen zwischen analog und digital

Lukas Zimmer ist Graphic Designer, Anthon Astrom visueller Künstler und Programmierer. Sie betreiben zusammen seit 2011 das Büro A/Z und gestalten Websites, Poster und Bücher. In ihrer Forschung entstehen hingegen keine kommerziellen Produkte: «Mit den Forschungsprojekten wollen wir Ideen erfahrbar machen», erklärt Zimmer. Der Entwurfsprozess für ein Projekt des A/Z Lab beginnt im Normalfall in Zimmers Skizzenbuch. Aus den Handskizzen entsteht ein erster Entwurf, der alle benötigten Funktionalitäten aufzeigt. Danach übernimmt der Programmierer. Er recherchiert, mit welchen mierumgebungen und -sprachen sich diese Funktionen am besten umsetzen lassen, und erstellt einen ersten teraktiven Prototyp. «Viele Probleme erkennen wir erst in dieser Phase», weiss Lukas Zimmer aus Erfahrung. Denn an diesem Punkt kommen die Kompetenzen der beiden Designer zusammen. Mittels gegenseitiger Kritik optimieren sie die Anwendung.

In der Entwicklung von «Lines» lässt sich dieser Moment konkret aufzeigen: An der Bewegung, mit der sich miteinander verbundene Textstellen in den Spalten rizontal ausrichten, feilten die Designer lange. Anfangs sprangen die Elemente einfach auf die gleiche Höhe. «Für den Benutzer war nicht nachvollziehbar, was passiert», erinnert sich Anthon Astrom. Die Lösung fanden die Designer in einem Scroll-Effekt, mit dem sie in einem früheren Projekt experimentiert hatten. Diesen implementierten sie in ‹Lines›. «Wir schraubten lange am Tempo herum. Der Benutzer muss einerseits schnell zur gewünschten Textstelle gelangen, gleichzeitig muss er mitbekommen, wie viel Information sich in der Spalte befindet und scrollt wird», erklärt Astrom. Lukas Zimmer zieht eine Parallele zum Buchdesign: «Die Dynamik schafft ein fühl des Volumens, an dem sich der Benutzer orientieren kann. Wie beim Buch: Es vermittelt dem Leser durch seine Körperlichkeit, wie viel er schon gelesen hat und wie viel er noch lesen muss. » Ziel der Feinabstimmungen sei es jeweils, die Technik und die Grafik so zu synchronisieren, dass ein dynamisches Bild entstehe. Die Technik, die alles ermöglicht, soll in den Hintergrund treten.

#### Ein Strich und ein Punkt

Ein weiteres klassisches Element des Buchdesigns bekommt in ‹Lines› seinen Auftritt: die Klappe. Nachdem sie die grundsätzliche Darstellung der Texte und mentare gefunden hatten, suchten Astrom und Zimmer nach einem Überblick über die grossen Datenmengen. Über die Grundstruktur legten sie eine weitere Ebene in Form einer Klappe am linken Bildschirmrand. Darauf setzsie eine Einleitung zu ‹Lines›, eine Zusammenfassung des dargestellten Projekts und die Regler des ‹Gradient Tagging›. Die Klappe störte allerdings den Überblick, also wurde sie per Klick ausfahrbar programmiert.

Damit ‹Gradient Tagging› auf der knappen Klappe Platz hat, musste das Konzept in eine einfache Form gebracht werden. In einer ersten Version war sie kreisrund. Für ‹Lines› dampften die Designer die grafische Darstellung ein. Übrig blieb ein eindimensionaler Regler mit einem kleinen Knopf. In einem nächsten Schritt verknüpften sie die Regler des einzelnen Textelements mit denjenigen auf der Klappe, auf der alle verschlagworteten Elemente repräsentiert sind. Verschiebt der Benutzer den Regler unterhalb einer Textstelle, passt sich die Übersicht auf der Klappe in Echtzeit an. «Diese Bewegung zeigt dem Benutzer das Resultat seiner Interaktion» fasst Lukas Zimmer zusammen.

Auf der Klappe läuft also das Resultat der Verschlagwortung zusammen. Da kann der Benutzer ablesen, wie wichtig ein einzelner Kommentar für ein Thema ist und auf welcheThemen sich die Gesamtheit derTextebezieht. Mit dem Ergebnis sind die Designer zufrieden: «Bereits die abstrakte Skala der Punkte sagt etwas über die sammlung aus», schwärmt Astrom. «Grafisch ist ‹Gradient Tagging > nur ein Punkt und ein Strich », ergänzt Zimmer. «Aber der Gedanke dahinter ist so grundlegend, dass es visuell nicht mehr aufgemotzt werden muss.»

#### Forschen und Geld verdienen

Ihre Forschungsprojekte öffnen Astrom/Zimmer Türen. Eben verbrachten sie auf Einladung des Internet Archive einen Monat in San Francisco und stellten das Konzept von «Gradient Tagging» vor. Anfang des Jahres organisierten sie für das Online-Magazin ‹Triple Canopy› einen Workshop in New York. Ende Jahr soll ‹Gradient Tagging› so weit ausgereift sein, dass es als Funktion in eine App eingebaut werden kann. ‹Lines› steht im Internet allen gratiszur Verfügung. Über dieletzten Jahre haben sich die Designer an der Schnittstelle zwischen Print und Screen etabliert. Dort ergeben sich auch Auftragsarbeiten. Das Büro hat eben eine Website für Heller Enterprises gestellt und ist dabei, einen E-Book-Shop für den Verlag Kein&Aber zu konzipieren.

«Durch die Arbeiten von ‹Trails› bis ‹Lines› haben wir ein eigenes Vokabular für unsere Projekte entwickelt», erklärt Lukas Zimmer. Die intensive Auseinandersetzung hat die beiden Designer zu zwei grundsätzlichen Fragen geführt, um die sich alle ihre Entwürfe drehen - kommerziell oder nicht. Erstens: Wie kann die Art und Weise, in der eine Information in der physischen Welt in einen Kontext eingebettet ist, in die digitale Welt übersetzt werden? «Im Falle eines Buchs legt sich die physische Welt in Schalen um die Informationen und stellt einen Kontext her. Wer ein Buch kauft, arbeitet sich durch diese Schalen: Buchladen, Buchhändler, Buchdeckel – und so weiter. In diesem Prozess entsteht aus Information Wissen», erklärt Zimmer. Inder digitalen Welt hingegen findeder Benutzer die Informationen auf direktem Weg, zum Beispiel über einen Link bei Google. «Das ist sehr effizient, doch der Kontext der Information wird dem Benutzer nicht mitgeliefert», ergänzt Astrom.

Die zweite Frage lautet: Wie kommen Informationen in visuellen, dynamischen Systemen miteinander in Kontakt? «In den meisten bestehenden digitalen Informationssystemen gibt es kurze Vorschauen. Sie ermöglichen es, tiefer einzutauchen. Darum sind das fast immer Lis-– zum Beispiel bei Pinterest oder Facebook. Diese Listen berücksichtigen aber nicht, wie die Informationen zueinander in Beziehung stehen», erläutert Zimmer. «Es geht uns um dieses In-Beziehung-setzen, das einen Kontext für die Informationen herstellt.» Auf beide Fragestellungen gibt «Gradient Tagging» eine Antwort.

Astrom /Zimmer Anthon Astrom (30) und Lukas Zimmer (33) gründeten 2008 das Proiekt ‹The Café Society› und betreiben seit 2011 das Designbüro A/Z. Für Auftraggeber wie Heller Enterprises, das Sitterwerk in St. Gallen oder den Verlag Kein&Aber entund produzieren sie Websites, Poster oder Bücher. Lukas Zimmerist gelernter Graphic und Communication Designer. Anthon Atom hat audio visuelle Künste studiert und sich autodidak tisch zum Programmierer weitergebildet. Neben den Auftragsarbeiten betreiben sie das Forschungslabor A/Z Lab. Dort untersuchen sie die Auswirkungen des Übergangs von Print zu Screen. Im Rahmen dieser Forschungen sind die Projekte ‹Trails›, ‹Maps› und ‹SchplitZing› sowie zuletzt ‹Lines ›entstanden. lines.thecafesociety.org astromzimmer.com

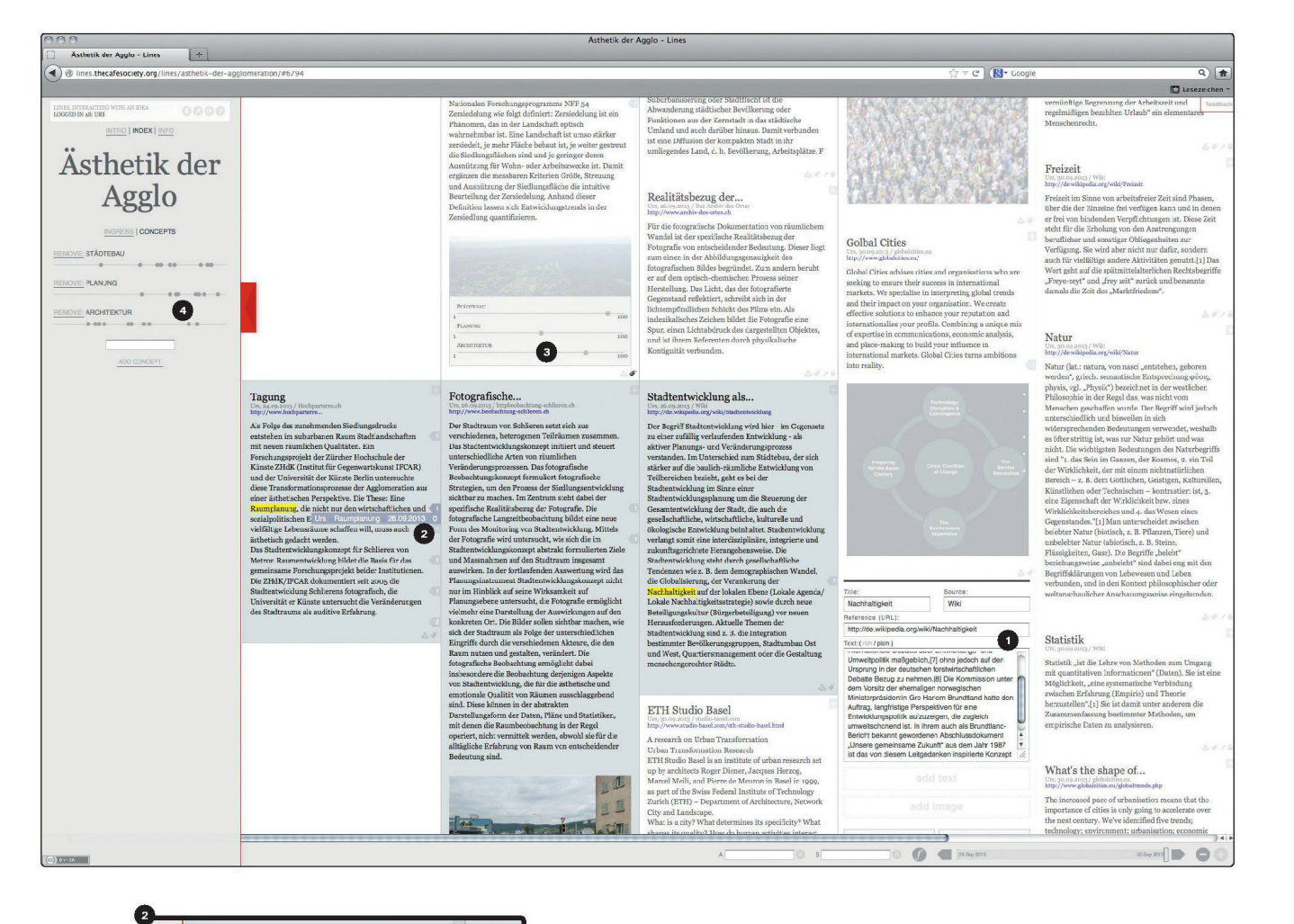

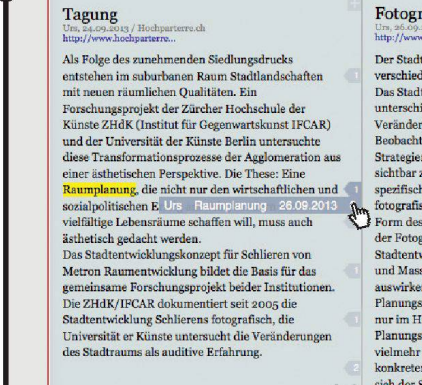

### dtogi

iterse

.<br>Pobac

ezif

ur im .

th de

#### Leseweg nachverfolgen: Fährt der Benutzer mit der Mausüber den Pfeil, färbt sich die kommentierte Textstelle gelb ein. Auf dem Pfeil werden Autor und Zeitpunkt des Kommentars angegeben. Klickt der Benutzer, scrollt das Programm zum chenden Kommentar und ordnet die verknüpften

stellen horizontal an.

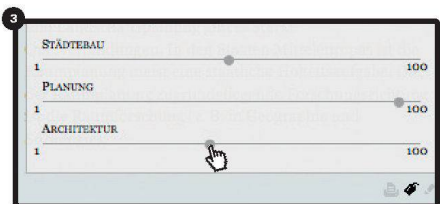

Verschlagwortung mit ‹GradientTagging›: Über Regler am Ende jedes Textelements bestimmt der Autor, wierelevant der Text für ein bestimmtes Schlagwort (‹Concept›) ist.

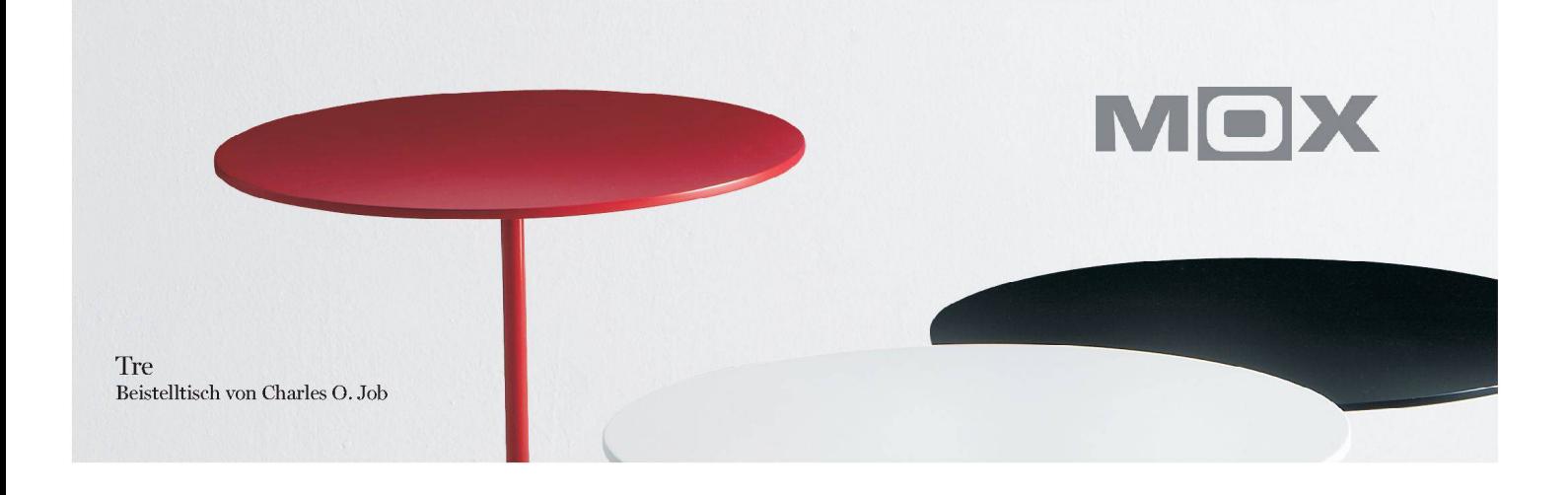

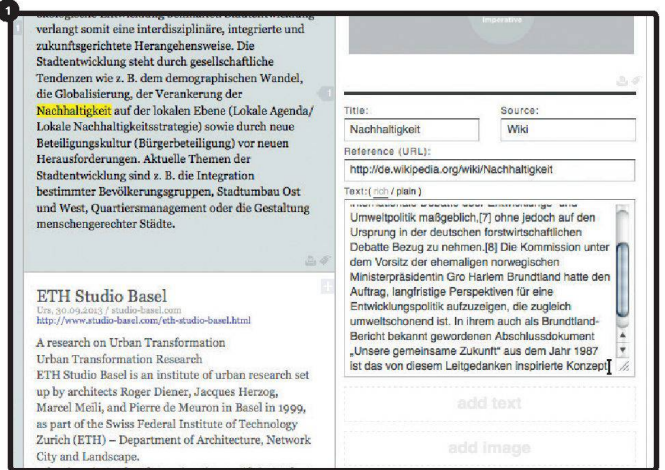

#### Kommentieren/Annotieren:

Über die Maske gibt der Autor Texte und Bilder ein. «Lines» ordnet die Elemente in Spalten an. Kommentare und Anmerkungen werden durch einen grauen Pfeil angezeigt.

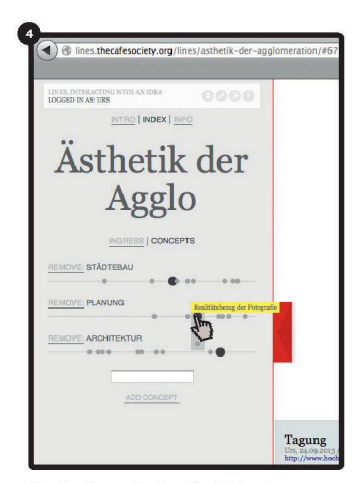

Navigationmit‹GradientTagging›: Auf der Klappe entsteht ein Überblick über alle verschlagworteten Elemente. Drückt der Benutzerauf einen Reglerknopf, zeigt das Programm den entsprechenden Text und die damit verbundenen Elemente an.

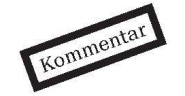

#### Weiche Werte für die digitale Welt

Es ist bemerkenswert, wie fit Anthon Astrom und Lukas Zimmer in der Theorie sind. Wie viel sie über das Lesen und das Schreiben wissen und wie sie das erworbene Wissen zusammenbringen. Obwohl in ihrer Ausbildung digital geschult, schauen sie retour und untersuchen, was das Analoge dem Digitalen bietet, was die Buchseite dem Bildschirm voraus hat oder was das Pixel vom Papier nen kann. Weil sich zur Theorie die Leidenschaft gesellt, vertiefen sich die beiden Designer seit Jahren in selbst initiierte Forschungsprojekte auf diesem Gebiet. Dort bringen sie die Theorie auf den Boden. Es entstehen wendungen, die Astrom / Zimmer gratis im Internet zur Verfügung stellen und die für viele Menschen einen Nutzen haben. Momentan wird auf <Lines> an rund tausend Projekten gearbeitet. Ganz bewusst verwenden A /Z die Forschungsprojekte, um fürihr Designbüro zuwerben. Die Spezialisierung unterscheidet sie von anderen und macht Auftraggeber auf sie aufmerksam. Das funktioniert. Inzwischen können Astrom und Zimmer gut von ihrem Designbüro leben. Trotzdem vernachlässigen sie ihre Leidenschaft für die Forschung nicht. Mit der selbst konzipierten und entwickelten Verschlagwortungstechnik ‹Gradient Tagging› wollen Astrom/ Zimmer weiche, menschliche Werte in die harte, digitale Welt einbringen. «Wir müssen der Maschine etwas entgegensetzen», erklären die beiden. Es ist höchste Zeit. Urs Honegger

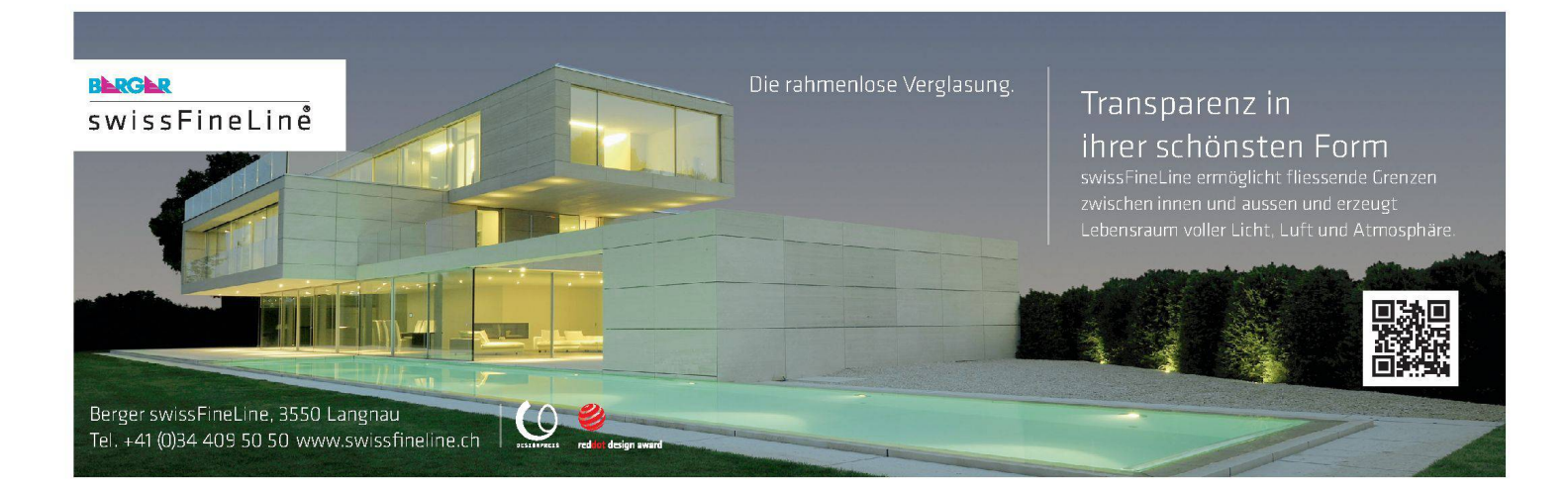